# **skippa Documentation**

*Release 0.1.15*

**Robert van Straalen**

**Nov 18, 2022**

# **CONTENTS:**

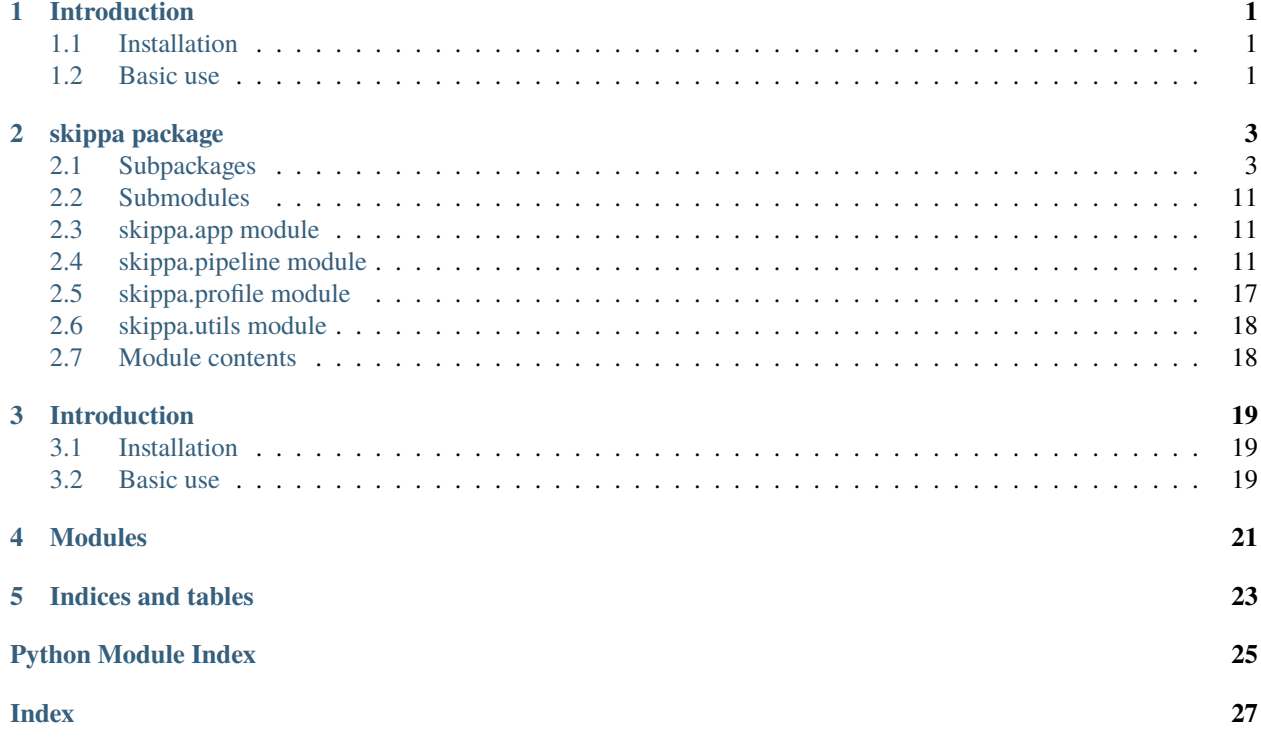

# **INTRODUCTION**

<span id="page-4-0"></span>SciKIt-learn Pipeline in PAndas

Want to create a machine learning model using pandas & scikit-learn? This should make your life easier.

Skippa helps you to easily create a pre-processing and modeling pipeline, based on scikit-learn transformers but preserving pandas dataframe format throughout all pre-processing. This makes it a lot easier to define a series of subsequent transformation steps, while referring to columns in your intermediate dataframe.

# <span id="page-4-1"></span>**1.1 Installation**

\$ pip install skippa

# <span id="page-4-2"></span>**1.2 Basic use**

Skippa helps you to easily define data cleaning & pre-processing operations on a pandas DataFrame and combine it with a scikit-learn model/algorithm into a single executable pipeline. It works roughly like this:

```
from skippa import Skippa, columns
from sklearn.linear_model import LogisticRegression
pipeline = (
   Skippa()
   .impute(columns(dtype_include='object'), strategy='most_frequent')
   .impute(columns(dtype_include='number'), strategy='median')
   .scale(columns(dtype_include='number'), type='standard')
   .onehot(columns(['category1', 'category2']))
   .model(LogisticRegression())
)
pipeline.fit(X, y)
predictions = pipeline.predict_proba(new_data)
```
### **TWO**

### **SKIPPA PACKAGE**

### <span id="page-6-5"></span><span id="page-6-1"></span><span id="page-6-0"></span>**2.1 Subpackages**

### **2.1.1 skippa.transformers package**

#### **Submodules**

#### <span id="page-6-4"></span>**skippa.transformers.base module**

This contains base / utility classes and functions needed for defining/using transformers

#### <span id="page-6-2"></span>class skippa.transformers.base.ColumnSelector(*selector*)

Bases: object

This is not a transformer, but a utility class for defining a column set.

#### <span id="page-6-3"></span>class skippa.transformers.base.SkippaMixin

Bases: object

Utility class providing additional methods for custom Skippa transformers.

skippa.transformers.base.columns(*\*args*, *include=None*, *exclude=None*, *\*\*kwargs*)

Helper function for creating a ColumnSelector

Flexible arguments: - include or exclude lists: speak for themselves - dtype\_include, dtype\_exclude, pattern: dispatched to sklearn's make\_column\_selector - otherwise: a list to include, or an existing ColumnSelector

#### **Parameters**

- include (Optional [ColumnExpression], optional) [description]. Defaults to None.
- exclude (Optional[ColumnExpression], optional) [description]. Defaults to None.

#### **Returns**

A callable that returns columns names, when called on a df

#### **Return type**

*[ColumnSelector](#page-6-2)*

### <span id="page-7-1"></span><span id="page-7-0"></span>**skippa.transformers.custom module**

This defines custom transformers implementing anything other than existing skleafrn treansformers.

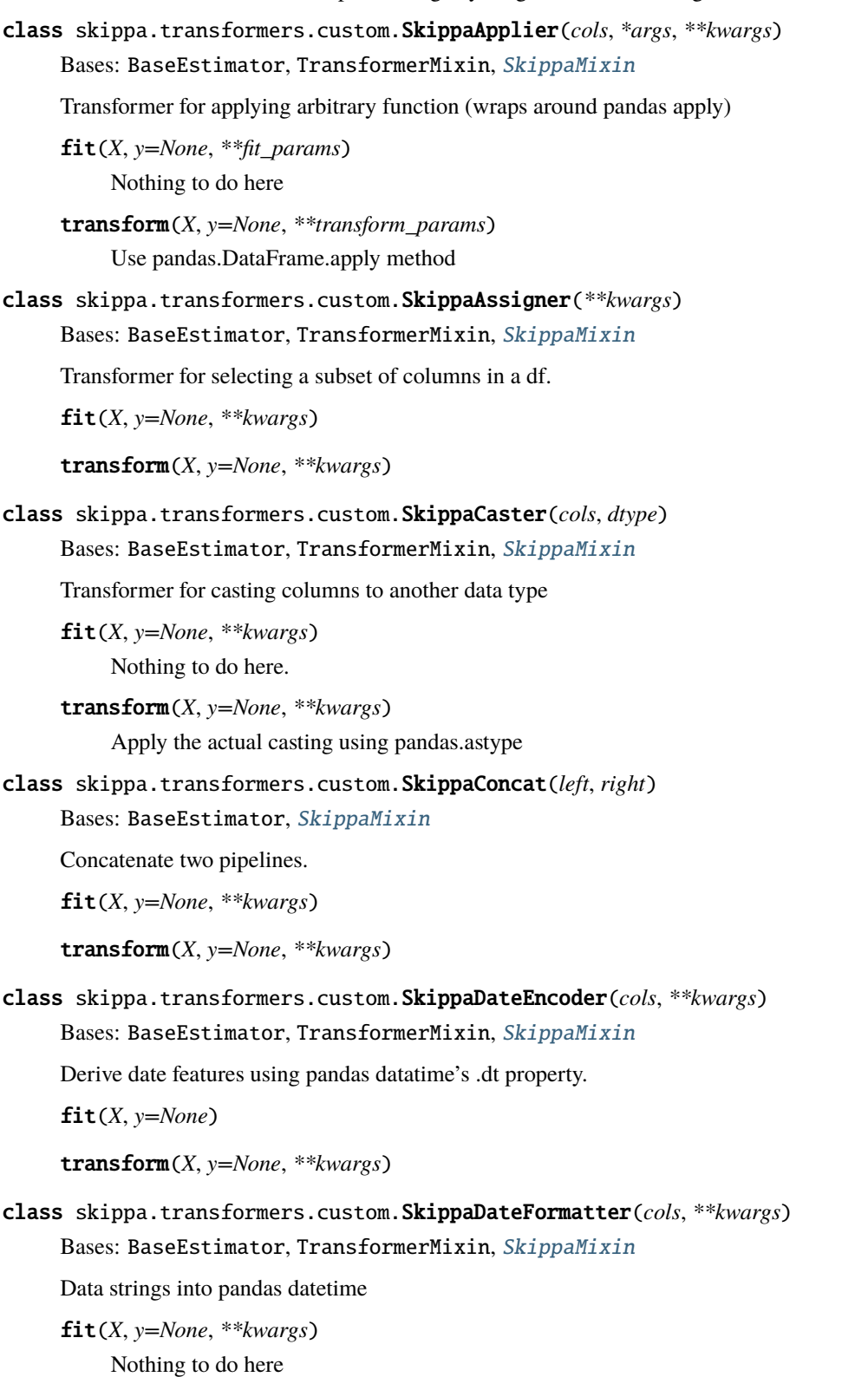

```
transform(X, y=None, **kwargs)
          Apply the transformation
class skippa.transformers.custom.SkippaOutlierRemover(cols, factor=1.5)
     Bases: BaseEstimator, TransformerMixin, SkippaMixin
     Detect and remove outliers, based on simple IQR
     fit(X, y=None)
     transform(X, y=None)
class skippa.transformers.custom.SkippaRenamer(mapping)
     Bases: BaseEstimator, TransformerMixin
     Transformer for renaming columns
     fit(X, y=None, **kwargs)
          Look at the df to determine the mapping.
          In case of a columnselector + function: evaluate the column names and apply the renaming function
     transform(X, y=None, **kwargs)
          Apply the actual renaming using pandas.rename
class skippa.transformers.custom.SkippaReplacer(**kwargs)
     Bases: BaseEstimator, TransformerMixin, SkippaMixin
     fit(X, y=None, **kwargs)
     transform(X, y=None, **kwargs)
class skippa.transformers.custom.SkippaSelector(cols)
     Bases: BaseEstimator, TransformerMixin, SkippaMixin
     Transformer for selecting a subset of columns in a df.
     fit(X, y=None, **kwargs)
     transform(X, y=None, **kwargs)
```
<span id="page-8-1"></span>**skippa.transformers.sklearn module**

This implements transformers based on existing sklearn transformers

<span id="page-8-0"></span>class skippa.transformers.sklearn.SkippaColumnTransformer(*transformers*, *\**, *remainder='drop'*, *sparse\_threshold=0.3*, *n\_jobs=None*,

*transformer\_weights=None*, *verbose=False*, *verbose\_feature\_names\_out=True*)

Bases: ColumnTransformer, [SkippaMixin](#page-6-3)

Custom ColumnTransformer. Probably not needed anymore.

fit(*X*, *y=None*, *\*\*kwargs*)

Fit all transformers using X.

**Parameters**

- <span id="page-9-0"></span>• X ({array-like, dataframe} of shape (n\_samples, n\_features)) – Input data, of which specified subsets are used to fit the transformers.
- **y** (array-like of shape  $(n\_samples, \ldots)$ , default=None) Targets for supervised learning.

#### **Returns**

**self** – This estimator.

#### **Return type**

ColumnTransformer

#### fit\_transform(*X*, *y=None*)

Fit all transformers, transform the data and concatenate results.

#### **Parameters**

- X ({array-like, dataframe} of shape (n\_samples, n\_features)) Input data, of which specified subsets are used to fit the transformers.
- y (array-like of shape (n\_samples,), default=None) Targets for supervised learning.

#### **Returns**

**X\_t** – Horizontally stacked results of transformers. sum\_n\_components is the sum of n\_components (output dimension) over transformers. If any result is a sparse matrix, everything will be converted to sparse matrices.

#### **Return type**

{array-like, sparse matrix} of shape (n\_samples, sum\_n\_components)

#### steps: List[Any]

#### transform(*X*, *y=None*)

Transform X separately by each transformer, concatenate results.

#### **Parameters**

 $X$ ({array-like, dataframe} of shape (n\_samples, n\_features)) – The data to be transformed by subset.

#### **Returns**

**X\_t** – Horizontally stacked results of transformers. sum\_n\_components is the sum of n\_components (output dimension) over transformers. If any result is a sparse matrix, everything will be converted to sparse matrices.

#### **Return type**

{array-like, sparse matrix} of shape (n\_samples, sum\_n\_components)

#### class skippa.transformers.sklearn.SkippaLabelEncoder(*cols*, *\*\*kwargs*)

Bases: [SkippaMixin](#page-6-3), LabelEncoder

Wrapper round sklearn's LabelEncoder

```
fit(X, y=None, **kwargs)
```
Fit label encoder.

#### **Parameters**

 $y$  (array-like of shape (n\_samples,)) – Target values.

#### **Returns**

**self** – Fitted label encoder.

#### **Return type**

returns an instance of self.

#### <span id="page-10-0"></span>transform(*X*, *y=None*, *\*\*kwargs*)

Transform labels to normalized encoding.

#### **Parameters**

 $y$  (array-like of shape (n\_samples,)) – Target values.

#### **Returns**

**y** – Labels as normalized encodings.

#### **Return type**

array-like of shape (n\_samples,)

#### class skippa.transformers.sklearn.SkippaMinMaxScaler(*cols*, *\*\*kwargs*)

Bases: [SkippaMixin](#page-6-3), MinMaxScaler

Wrapper round sklearn's MinMaxScaler

#### fit(*X*, *y=None*, *\*\*kwargs*)

Compute the minimum and maximum to be used for later scaling.

#### **Parameters**

- X (array-like of shape (n\_samples, n\_features)) The data used to compute the per-feature minimum and maximum used for later scaling along the features axis.
- $y$  (None) Ignored.

#### **Returns**

**self** – Fitted scaler.

#### **Return type** object

#### transform(*X*, *y=None*, *\*\*kwargs*)

Scale features of X according to feature\_range.

#### **Parameters**

**X** (array-like of shape (n\_samples, n\_features)) – Input data that will be transformed.

#### **Returns**

**Xt** – Transformed data.

#### **Return type**

ndarray of shape (n\_samples, n\_features)

#### class skippa.transformers.sklearn.SkippaOneHotEncoder(*cols*, *\*\*kwargs*)

Bases: [SkippaMixin](#page-6-3), OneHotEncoder

#### Wrapper round sklearn's OneHotEncoder

fit(*X*, *y=None*, *\*\*kwargs*)

Fit OneHotEncoder to X.

#### **Parameters**

- X (array-like of shape (n\_samples, n\_features)) The data to determine the categories of each feature.
- y (None) Ignored. This parameter exists only for compatibility with Pipeline.

<span id="page-11-0"></span>**Returns**

Fitted encoder.

**Return type** self

transform(*X*, *y=None*, *\*\*kwargs*)

Transform X using one-hot encoding.

If there are infrequent categories for a feature, the infrequent categories will be grouped into a single category.

### **Parameters**

X (array-like of shape (n\_samples, n\_features)) – The data to encode.

#### **Returns**

**X\_out** – Transformed input. If *sparse=True*, a sparse matrix will be returned.

#### **Return type**

{ndarray, sparse matrix} of shape (n\_samples, n\_encoded\_features)

class skippa.transformers.sklearn.SkippaOrdinalEncoder(*cols*, *\*\*kwargs*)

Bases: [SkippaMixin](#page-6-3), OrdinalEncoder

Wrapper round sklearn's OrdinalEncoder

#### fit(*X*, *y=None*, *\*\*kwargs*)

Fit the OrdinalEncoder to X.

#### **Parameters**

• X (array-like of shape (n\_samples, n\_features)) – The data to determine the categories of each feature.

• y (None) – Ignored. This parameter exists only for compatibility with Pipeline.

#### **Returns**

**self** – Fitted encoder.

**Return type**

object

#### transform(*X*, *y=None*, *\*\*kwargs*)

Transform X to ordinal codes.

#### **Parameters**

X (array-like of shape (n\_samples, n\_features)) – The data to encode.

#### **Returns**

**X\_out** – Transformed input.

#### **Return type**

ndarray of shape (n\_samples, n\_features)

#### class skippa.transformers.sklearn.SkippaPCA(*cols*, *\*\*kwargs*)

Bases: [SkippaMixin](#page-6-3), PCA

Wrapper round sklearn's PCA

fit(*X*, *y=None*, *\*\*kwargs*)

Fit the model with X.

#### **Parameters**

<span id="page-12-0"></span>• X (array-like of shape (n\_samples, n\_features)) – Training data, where *n\_samples* is the number of samples and *n\_features* is the number of features.

• **y** (*Ignored*) – Ignored.

#### **Returns**

**self** – Returns the instance itself.

#### **Return type**

object

#### fit\_transform(*X*, *y=None*, *\*\*kwargs*)

The PCA parent class has a custom .fit transform method for some reason.

#### transform(*X*, *y=None*, *\*\*kwargs*)

Apply dimensionality reduction to X.

X is projected on the first principal components previously extracted from a training set.

#### **Parameters**

X (array-like of shape (n\_samples, n\_features)) – New data, where *n\_samples* is the number of samples and *n\_features* is the number of features.

#### **Returns**

**X\_new** – Projection of X in the first principal components, where *n\_samples* is the number of samples and *n\_components* is the number of the components.

#### **Return type**

array-like of shape (n\_samples, n\_components)

class skippa.transformers.sklearn.SkippaSimpleImputer(*cols*, *\*\*kwargs*)

Bases: [SkippaMixin](#page-6-3), SimpleImputer

Wrapper round sklearn's SimpleImputer

fit(*X*, *y=None*, *\*\*kwargs*)

Fit the imputer on *X*.

#### **Parameters**

- X ({array-like, sparse matrix}, shape (n\_samples, n\_features)) Input data, where *n\_samples* is the number of samples and *n\_features* is the number of features.
- $y$  (*Ignored*) Not used, present here for API consistency by convention.

#### **Returns**

**self** – Fitted estimator.

#### **Return type**

object

```
transform(X, y=None, **kwargs)
```
Impute all missing values in *X*.

#### **Parameters**

 $X({\{array-1ike, sparse matrix\}}, shape (n\_samples, n\_features)) - The input$ data to complete.

#### **Returns**

**X** imputed – *X* with imputed values.

#### **Return type**

{ndarray, sparse matrix} of shape (n\_samples, n\_features\_out)

#### <span id="page-13-1"></span>class skippa.transformers.sklearn.SkippaStandardScaler(*cols*, *\*\*kwargs*)

Bases: [SkippaMixin](#page-6-3), StandardScaler

Wrapper round sklearn's StandardScaler

#### fit(*X*, *y=None*, *\*\*kwargs*)

Compute the mean and std to be used for later scaling.

#### **Parameters**

- X ({array-like, sparse matrix} of shape (n\_samples, n\_features)) The data used to compute the mean and standard deviation used for later scaling along the features axis.
- $y$  (*None*) Ignored.
- sample\_weight (array-like of shape (n\_samples,), default=None) Individual weights for each sample.

New in version 0.24: parameter *sample\_weight* support to StandardScaler.

#### **Returns**

**self** – Fitted scaler.

#### **Return type**

object

#### transform(*X*, *y=None*, *\*\*kwargs*)

Perform standardization by centering and scaling.

#### **Parameters**

- X ({array-like, sparse matrix of shape (n\_samples, n\_features)) The data used to scale along the features axis.
- copy (bool,  $default=None) Copy the input X or not.$

#### **Returns**

**X\_tr** – Transformed array.

#### **Return type**

{ndarray, sparse matrix} of shape (n\_samples, n\_features)

#### skippa.transformers.sklearn.make\_skippa\_column\_transformer(*\*transformers*, *remainder='drop'*,

*\*\*kwargs*)

Custom wrapper around sklearn's make\_column\_transformer

#### <span id="page-13-0"></span>**Return type**

[SkippaColumnTransformer](#page-8-0)

<span id="page-14-4"></span>**Module contents**

# <span id="page-14-0"></span>**2.2 Submodules**

# <span id="page-14-1"></span>**2.3 skippa.app module**

### <span id="page-14-2"></span>**2.4 skippa.pipeline module**

Defining a Skippa pipeline

```
>>> import pandas as pd
>>> from skippa import Skippa, columns
>>> from sklearn.linear_model import LogisticRegression
```

```
>>> X = pd.DataFrame({
>>> 'q': [2, 3, 4],
>>> 'x': ['a', 'b', 'c'],
>>> 'y': [1, 16, 1000],
>>> 'z': [0.4, None, 8.7]
>>> })
\gg y = np.array([0, 0, 1])
```

```
\gg \gg \gamma pipe = (
>>> Skippa()
>>> .impute(columns(dtype_include='number'), strategy='median')
>>> .scale(columns(dtype_include='number'), type='standard')
>>> .onehot(columns(['x']))
>>> select(column([ 'y', 'z']) + columns(pattern='x_ ''))>>> .model(LogisticRegression())
>>> )
```
>>> pipe.fit(X=X, y=y) >>> predictions = pipe.predict\_proba(X)

<span id="page-14-3"></span>class skippa.pipeline.Skippa(*\*\*kwargs*)

Bases: object

Skippa pipeline class

A Skippa pipeline can be extended by piping transformation commands. Only a number of implemented transformations is supported. Although these transformations use existing scikit-learn transformations, each one reqwuires a specific wrapper that implements the pandas dataframe support

append(*pipe*)

Just an alias for adding

**Return type**

[Skippa](#page-14-3)

apply(*\*args*, *\*\*kwargs*)

Apply a function to the dataframe.

This is a wrapper around pandas' .apply method and uses the same syntax.

<span id="page-15-0"></span>**Parameters**

- \*args first arg should be the funciton to apply
- \*\* kwargs e.g. axis to apply function on

#### **Returns**

just return itself again (so we can use piping)

### **Return type**

*[Skippa](#page-14-3)*

as\_type(*\*args*, *\*\*kwargs*)

Alias for .cast

#### **Return type**

[Skippa](#page-14-3)

#### assign(*\*\*kwargs*)

Create new columns based on data in existing columns

This is a wrapper around pandas' .assign method and uses the same syntax.

#### **Parameters**

\*\*kwargs – keyword args denoting new\_column=assignment\_function pairs

#### **Returns**

just return itself again (so we can use piping)

**Return type**

*[Skippa](#page-14-3)*

astype(*\*args*, *\*\*kwargs*)

Alias for .cast

**Return type** [Skippa](#page-14-3)

### build(*\*\*kwargs*)

Build into a scikit-learn Pipeline

#### **Returns**

An sklearn Pipeline that supports .fit, .transform

#### **Return type**

Pipeline

#### cast(*cols*, *dtype*)

Cast column to another data type.

#### **Parameters**

- cols ([ColumnSelector](#page-6-2)) [description]
- \*\*kwargs arguments for the actual transformer

#### **Returns**

just return itself again (so we can use piping)

#### **Return type**

*[Skippa](#page-14-3)*

#### <span id="page-16-0"></span>concat(*pipe*)

Concatenate output of this pipeline to another.

Where adding/appending extends the pipeline, concat keeps parallel pipelines and concatenates their outcomes.

**Parameters**

pipe ([Skippa](#page-14-3)) – [description]

**Returns**

[description]

**Return type**

*[Skippa](#page-14-3)*

#### encode\_date(*cols*, *\*\*kwargs*)

A date cannot be used unless you encode it into features.

This encoder creates new features out of the year, month, day etc.

#### **Parameters**

- cols  $([type]) [description]$
- \*\*kwargs optional keywords like <datepart>=True/False, indicating whether to use dt.<datepart> as a new feature

#### **Returns**

[description]

**Return type** *[Skippa](#page-14-3)*

#### fillna(*cols*, *value*)

Alias/shortcut for impute with constant value (after pandas' .fillna).

This implementation doesn't use pandas.DataFrame.fillna(), but sklearn's SimpleImputer

#### **Parameters**

cols ([ColumnSelector](#page-6-2)) – \_description\_

#### **Returns**

just return itself again (so we can use piping)

#### **Return type**

*[Skippa](#page-14-3)*

#### impute(*cols*, *\*\*kwargs*)

Skippa wrapper around sklearn's SimpleImputer

#### **Parameters**

cols ([ColumnSelector](#page-6-2)) – [description]

#### **Returns**

just return itself again (so we can use piping)

### **Return type**

*[Skippa](#page-14-3)*

### label\_encode(*cols*, *\*\*kwargs*)

Wrapper around sklearn's LabelEncoder

#### **Parameters**

- <span id="page-17-0"></span>• cols ([ColumnSelector](#page-6-2)) – columns specification
- \*\*kwargs optional kwargs for LabelEncoder

#### **Returns**

just return itself again (so we can use piping)

**Return type** *[Skippa](#page-14-3)*

### static load(*path*)

Load a previously saved skippa

N.B. dill is used for (de)serialization, because joblib/pickle doesn't support things like lambda functions.

#### **Parameters**

path (PathLike) – pathamae, either string or pathlib.Path

#### **Returns**

an sklearn Pipeline

**Return type**

Pipeline

#### static load\_pipeline(*path*)

Load a previously saved pipeline

N.B. dill is used for (de)serialization, because joblib/pickle doesn't support things like lambda functions.

#### **Parameters**

path (PathLike) – pathname, either string or pathlib.Path

### **Returns**

an extended sklearn Pipeline

#### **Return type**

*[SkippaPipeline](#page-19-0)*

#### model(*model*)

Add a model estimator.

A model estimator is always the last step in the pipeline! Therefore this doesn't return the Skippa object (self) but calls the .build method to return the pipeline.

#### **Parameters**

model (BaseEstimator) – An sklearn estimator

#### **Returns**

a built pipeline

**Return type**

*[SkippaPipeline](#page-19-0)*

#### onehot(*cols*, *\*\*kwargs*)

Skippa wrapper around sklearn's OneHotEncoder

#### **Parameters**

- cols ([ColumnSelector](#page-6-2)) columns specification
- \*\*kwargs optional kwargs for OneHotEncoder (although 'sparse' will always be set to False)

#### **Returns**

just return itself again (so we can use piping)

### **Return type**

*[Skippa](#page-14-3)*

#### <span id="page-18-0"></span>ordinal\_encode(*cols*, *\*\*kwargs*)

Wrapper around sklearn's OrdinalEncoder

#### **Parameters**

- cols ([ColumnSelector](#page-6-2)) columns specification
- \*\*kwargs optional kwargs for OrdinalEncoder

#### **Returns**

just return itself again (so we can use piping)

#### **Return type**

*[Skippa](#page-14-3)*

### pca(*cols*, *\*\*kwargs*)

Wrapper around sklearn.decomposition.PCA

#### **Parameters**

- cols ([ColumnSelector](#page-6-2)) columns expression
- kwargs any kwargs to be used by PCA's \_\_init\_\_

#### **Returns**

just return itself again (so we can use piping)

#### **Return type**

*[Skippa](#page-14-3)*

#### rename(*\*args*, *\*\*kwargs*)

Rename certain columns.

Two ways to use this: - a dict which defines a mapping {existing\_col: new\_col} - a column selector and a renaming function (e.g. ['a', 'b', 'c'], lambda c: f'new\_{c}') It adds an XRenamer step, which wraps around pandas.rename

#### **Returns**

just return itself again (so we can use piping)

#### **Return type**

*[Skippa](#page-14-3)*

#### save(*file\_path*)

Save to disk using dill

#### **Return type**

None

```
scale(cols, type='standard', **kwargs)
```
Skippa wrapper around sklearn's StandardScaler / MinMaxScaler

#### **Parameters**

- cols ([ColumnSelector](#page-6-2)) [description]
- type (str, optional) One of ['standard', 'minmax']. Defaults to 'standard'.

#### **Raises**

ValueError – if an unknown/unsupported scaler type is passed

#### <span id="page-19-1"></span>**Returns**

just return itself again (so we can use piping)

#### **Return type**

*[Skippa](#page-14-3)*

#### select(*cols*)

Apply a column selection

#### **Parameters**

cols ([ColumnSelector](#page-6-2)) – [description]

#### **Returns**

just return itself again (so we can use piping)

### **Return type**

*[Skippa](#page-14-3)*

<span id="page-19-0"></span>class skippa.pipeline.SkippaPipeline(*steps*, *\**, *memory=None*, *verbose=False*)

#### Bases: Pipeline

Extension of sklearn's Pipeline object.

While the Skippa class is for creating pipelines, it is not a pipeline itself. Only after adding a model estimator step, or by calling *.build* explicitly, is a SkippaPipeline created. This is basically an sklearn Pipeline with some added methods.

#### create\_gradio\_app(*\*\*kwargs*)

Create a Gradio app for model inspection.

#### **Parameters**

\*\*kwargs – kwargs received by Gradio's *Interface()* initialisation

#### **Returns**

Gradio Interface object -> call .launch to start the app

#### **Return type**

gr.Interface

#### fit(*X*, *y=None*, *\*\*kwargs*)

Inspect input data before fitting the pipeline.

### **Return type**

[SkippaPipeline](#page-19-0)

#### get\_data\_profile()

The DataProfile is used in the Gradio app.

The profile contains information on column names, their dtypes and value ranges.

#### **Raises**

NotFittedError – If pipeline has not been fitted there is no data profile yet.

#### **Returns**

Simple object containing necessary info

#### **Return type**

*[DataProfile](#page-20-1)*

#### get\_model()

Get the model estimator part of the pipeline.

So that you can access info like coefficients e.d.

<span id="page-20-2"></span>**Returns**

fitted model

**Return type** BaseEstimator

#### get\_pipeline\_params(*params*)

Translate model param grid to Pipeline param grid.

For GridSearch over a Pipeline, you need to sdupply a param grid in the form of { <stepname>\_\_<paramname>: values } Since it's non-trivial to find the name of the model/estimator step in the Pipeline, this auto detects it and return a new param grid in the right format.

#### **Parameters**

params (Dict) – param grid with parameter names containing only the model parameter

#### **Returns**

param grid with parameter names relating to both the pipeline step and the model parameter

**Return type** Dict

save(*file\_path*)

**Return type** None

#### steps: List[Any]

test(*X*, *up\_to\_step=-1*)

Test what happens to data in a pipeline.

This allows you to execute the pipeline up  $\&$  until the last step before modeling (or any other step) and get the resulting data.

#### **Parameters**

•  $X(\_type-) -$  description

• up\_to\_step (int, optional) – \_description\_. Defaults to -1.

**Returns**

\_description\_

**Return type**

pd.DataFrame

### <span id="page-20-0"></span>**2.5 skippa.profile module**

DataProfile is used for storing and retrieving metadata of data that is used in the pipeline. Typically the DataProfile is created during fitting of a pipeline. The profile is used by the Gradio app that can be created.

<span id="page-20-1"></span>class skippa.profile.DataProfile(*df*, *y=None*)

Bases: object

MAX\_NUM\_DISTINCT\_VALUES = 100000

```
is_classification()
```
**Return type** bool

is\_regression()

**Return type** bool

# <span id="page-21-0"></span>**2.6 skippa.utils module**

skippa.utils.get\_dummy\_data(*nrows=100*, *nfloat=4*, *nint=2*, *nchar=3*, *ndate=1*, *missing=True*, *binary\_y=True*)

Create dummy data.

**Parameters**

- nrows (int, optional) Number of total rows. Defaults to 100.
- nfloat (int, optional) Number of float columns. Defaults to 4.
- nint (int, optional) Number of integer columns. Defaults to 2.
- nchar (int, optional) Number of character/categorical columns. Defaults to 3.
- ndate (int, optional) Number of date columns. Defaults to 1.
- binary\_y (bool, optional) If True, returns 0's  $\&$  1's for y, otherwise float values between 0 & 100

#### **Returns**

A pandas DataFrame for features and a numpy array for labels

#### **Return type**

Tuple[pd.DataFrame, np.ndarray]

### <span id="page-21-1"></span>**2.7 Module contents**

Top-level package for skippa.

The pipeline module defines the main Skippa methods The transformers subpackage contains various transformers used in the pipeline.

**THREE**

### **INTRODUCTION**

<span id="page-22-0"></span>SciKIt-learn Pipeline in PAndas

Want to create a machine learning model using pandas & scikit-learn? This should make your life easier.

Skippa helps you to easily create a pre-processing and modeling pipeline, based on scikit-learn transformers but preserving pandas dataframe format throughout all pre-processing. This makes it a lot easier to define a series of subsequent transformation steps, while referring to columns in your intermediate dataframe.

### <span id="page-22-1"></span>**3.1 Installation**

\$ pip install skippa

### <span id="page-22-2"></span>**3.2 Basic use**

Skippa helps you to easily define data cleaning & pre-processing operations on a pandas DataFrame and combine it with a scikit-learn model/algorithm into a single executable pipeline. It works roughly like this:

```
from skippa import Skippa, columns
from sklearn.linear_model import LogisticRegression
pipeline = (
   Skippa()
   .impute(columns(dtype_include='object'), strategy='most_frequent')
   .impute(columns(dtype_include='number'), strategy='median')
   .scale(columns(dtype_include='number'), type='standard')
   .onehot(columns(['category1', 'category2']))
   .model(LogisticRegression())
)
pipeline.fit(X, y)
predictions = pipeline.predict_proba(new_data)
```
**FOUR**

# **MODULES**

<span id="page-24-0"></span>Top-level package for skippa.

The pipeline module defines the main Skippa methods The transformers subpackage contains various transformers used in the pipeline.

# **FIVE**

# **INDICES AND TABLES**

- <span id="page-26-0"></span>• genindex
- modindex
- search

# **PYTHON MODULE INDEX**

### <span id="page-28-0"></span>s

skippa, [18](#page-21-1) skippa.pipeline, [11](#page-14-2) skippa.profile, [17](#page-20-0) skippa.transformers, [11](#page-13-0) skippa.transformers.base, [3](#page-6-4) skippa.transformers.custom, [4](#page-7-0) skippa.transformers.sklearn, [5](#page-8-1) skippa.utils, [18](#page-21-0)

### **INDEX**

### <span id="page-30-0"></span>A

append() (*skippa.pipeline.Skippa method*), [11](#page-14-4) apply() (*skippa.pipeline.Skippa method*), [11](#page-14-4) as\_type() (*skippa.pipeline.Skippa method*), [12](#page-15-0) assign() (*skippa.pipeline.Skippa method*), [12](#page-15-0) astype() (*skippa.pipeline.Skippa method*), [12](#page-15-0)

# B

build() (*skippa.pipeline.Skippa method*), [12](#page-15-0)

# C

cast() (*skippa.pipeline.Skippa method*), [12](#page-15-0) columns() (*in module skippa.transformers.base*), [3](#page-6-5) ColumnSelector (*class in skippa.transformers.base*), [3](#page-6-5) concat() (*skippa.pipeline.Skippa method*), [12](#page-15-0) create\_gradio\_app() (*skippa.pipeline.SkippaPipeline method*), [16](#page-19-1)

# D

DataProfile (*class in skippa.profile*), [17](#page-20-2)

### E

encode\_date() (*skippa.pipeline.Skippa method*), [13](#page-16-0)

### F

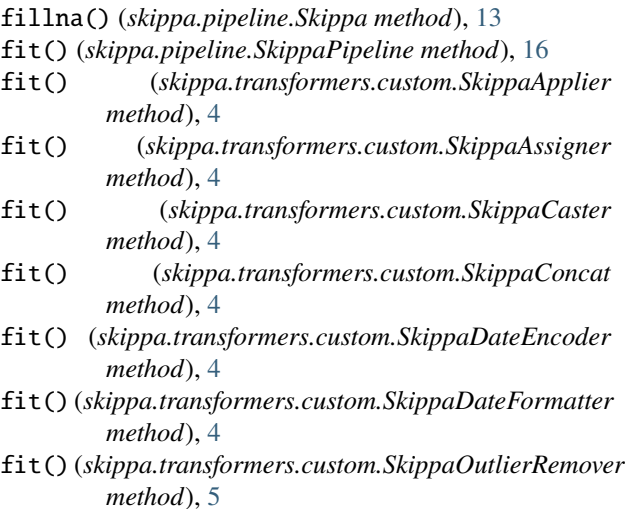

- fit() (*skippa.transformers.custom.SkippaRenamer method*), [5](#page-8-2)
- fit() (*skippa.transformers.custom.SkippaReplacer method*), [5](#page-8-2)
- fit() (*skippa.transformers.custom.SkippaSelector method*), [5](#page-8-2)
- fit() (*skippa.transformers.sklearn.SkippaColumnTransformer method*), [5](#page-8-2)
- fit() (*skippa.transformers.sklearn.SkippaLabelEncoder method*), [6](#page-9-0)
- fit() (*skippa.transformers.sklearn.SkippaMinMaxScaler method*), [7](#page-10-0)
- fit() (*skippa.transformers.sklearn.SkippaOneHotEncoder method*), [7](#page-10-0)
- fit() (*skippa.transformers.sklearn.SkippaOrdinalEncoder method*), [8](#page-11-0)
- fit() (*skippa.transformers.sklearn.SkippaPCA method*), [8](#page-11-0)
- fit() (*skippa.transformers.sklearn.SkippaSimpleImputer method*), [9](#page-12-0)
- fit() (*skippa.transformers.sklearn.SkippaStandardScaler method*), [10](#page-13-1)
- fit\_transform() (*skippa.transformers.sklearn.SkippaColumnTransformer method*), [6](#page-9-0)
- fit\_transform() (*skippa.transformers.sklearn.SkippaPCA method*), [9](#page-12-0)

### G

I

- get\_data\_profile() (*skippa.pipeline.SkippaPipeline method*), [16](#page-19-1)
- get\_dummy\_data() (*in module skippa.utils*), [18](#page-21-2)
- get\_model() (*skippa.pipeline.SkippaPipeline method*), [16](#page-19-1)
- get\_pipeline\_params() (*skippa.pipeline.SkippaPipeline method*), [17](#page-20-2)
- impute() (*skippa.pipeline.Skippa method*), [13](#page-16-0) is\_classification() (*skippa.profile.DataProfile method*), [17](#page-20-2)

is\_regression() (*skippa.profile.DataProfile method*), skippa.transformers.sklearn [18](#page-21-2)

### L

label\_encode() (*skippa.pipeline.Skippa method*), [13](#page-16-0) load() (*skippa.pipeline.Skippa static method*), [14](#page-17-0) load\_pipeline() (*skippa.pipeline.Skippa static method*), [14](#page-17-0)

### M

make\_skippa\_column\_transformer() (*in module skippa.transformers.sklearn*), [10](#page-13-1) MAX\_NUM\_DISTINCT\_VALUES (*skippa.profile.DataProfile attribute*), [17](#page-20-2) model() (*skippa.pipeline.Skippa method*), [14](#page-17-0) module skippa, [18](#page-21-2) skippa.pipeline, [11](#page-14-4) skippa.profile, [17](#page-20-2) skippa.transformers, [11](#page-14-4) skippa.transformers.base, [3](#page-6-5) skippa.transformers.custom, [4](#page-7-1) skippa.transformers.sklearn, [5](#page-8-2) skippa.utils, [18](#page-21-2)

# O

onehot() (*skippa.pipeline.Skippa method*), [14](#page-17-0) ordinal\_encode() (*skippa.pipeline.Skippa method*), [15](#page-18-0)

# P

pca() (*skippa.pipeline.Skippa method*), [15](#page-18-0)

# R

rename() (*skippa.pipeline.Skippa method*), [15](#page-18-0)

# S

save() (*skippa.pipeline.Skippa method*), [15](#page-18-0) save() (*skippa.pipeline.SkippaPipeline method*), [17](#page-20-2) scale() (*skippa.pipeline.Skippa method*), [15](#page-18-0) select() (*skippa.pipeline.Skippa method*), [16](#page-19-1) skippa module, [18](#page-21-2) Skippa (*class in skippa.pipeline*), [11](#page-14-4) skippa.pipeline module, [11](#page-14-4) skippa.profile module, [17](#page-20-2) skippa.transformers module, [11](#page-14-4) skippa.transformers.base module, [3](#page-6-5) skippa.transformers.custom module, [4](#page-7-1)

module, [5](#page-8-2) skippa.utils module, [18](#page-21-2) SkippaApplier (*class in skippa.transformers.custom*), [4](#page-7-1) SkippaAssigner (*class in skippa.transformers.custom*), [4](#page-7-1) SkippaCaster (*class in skippa.transformers.custom*), [4](#page-7-1) SkippaColumnTransformer (*class in skippa.transformers.sklearn*), [5](#page-8-2) SkippaConcat (*class in skippa.transformers.custom*), [4](#page-7-1) SkippaDateEncoder (*class in skippa.transformers.custom*), [4](#page-7-1) SkippaDateFormatter (*class in skippa.transformers.custom*), [4](#page-7-1) SkippaLabelEncoder (*class in skippa.transformers.sklearn*), [6](#page-9-0) SkippaMinMaxScaler (*class in skippa.transformers.sklearn*), [7](#page-10-0) SkippaMixin (*class in skippa.transformers.base*), [3](#page-6-5) SkippaOneHotEncoder (*class in skippa.transformers.sklearn*), [7](#page-10-0) SkippaOrdinalEncoder (*class in skippa.transformers.sklearn*), [8](#page-11-0) SkippaOutlierRemover (*class in skippa.transformers.custom*), [5](#page-8-2) SkippaPCA (*class in skippa.transformers.sklearn*), [8](#page-11-0) SkippaPipeline (*class in skippa.pipeline*), [16](#page-19-1) SkippaRenamer (*class in skippa.transformers.custom*), [5](#page-8-2) SkippaReplacer (*class in skippa.transformers.custom*), [5](#page-8-2) SkippaSelector (*class in skippa.transformers.custom*), [5](#page-8-2) SkippaSimpleImputer (*class in skippa.transformers.sklearn*), [9](#page-12-0) SkippaStandardScaler (*class in skippa.transformers.sklearn*), [9](#page-12-0) steps (*skippa.pipeline.SkippaPipeline attribute*), [17](#page-20-2) steps (*skippa.transformers.sklearn.SkippaColumnTransformer attribute*), [6](#page-9-0)

### T

test() (*skippa.pipeline.SkippaPipeline method*), [17](#page-20-2) transform() (*skippa.transformers.custom.SkippaApplier method*), [4](#page-7-1) transform() (*skippa.transformers.custom.SkippaAssigner method*), [4](#page-7-1) transform() (*skippa.transformers.custom.SkippaCaster method*), [4](#page-7-1) transform() (*skippa.transformers.custom.SkippaConcat method*), [4](#page-7-1) transform() (*skippa.transformers.custom.SkippaDateEncoder method*), [4](#page-7-1)

transform() (*skippa.transformers.custom.SkippaDateFormatter method*), [4](#page-7-1) transform() (*skippa.transformers.custom.SkippaOutlierRemover method*), [5](#page-8-2) transform() (*skippa.transformers.custom.SkippaRenamer method*), [5](#page-8-2) transform() (*skippa.transformers.custom.SkippaReplacer method*), [5](#page-8-2) transform() (*skippa.transformers.custom.SkippaSelector method*), [5](#page-8-2) transform() (*skippa.transformers.sklearn.SkippaColumnTransformer method*), [6](#page-9-0) transform() (*skippa.transformers.sklearn.SkippaLabelEncoder method*), [7](#page-10-0) transform() (*skippa.transformers.sklearn.SkippaMinMaxScaler method*), [7](#page-10-0) transform() (*skippa.transformers.sklearn.SkippaOneHotEncoder method*), [8](#page-11-0) transform() (*skippa.transformers.sklearn.SkippaOrdinalEncoder method*), [8](#page-11-0) transform() (*skippa.transformers.sklearn.SkippaPCA method*), [9](#page-12-0) transform() (*skippa.transformers.sklearn.SkippaSimpleImputer method*), [9](#page-12-0) transform() (*skippa.transformers.sklearn.SkippaStandardScaler method*), [10](#page-13-1)